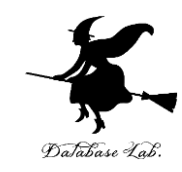

1

# ad-4. 二分探索木

### (C言語によるアルゴリズムとデータ構造) (全6回)

URL:<https://www.kkaneko.jp/pro/ad/index.html>

金子邦彦

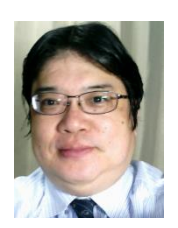

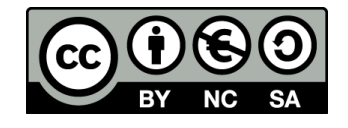

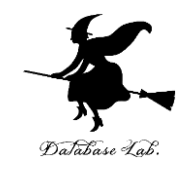

# 4-1. 二分探索木

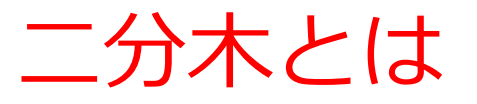

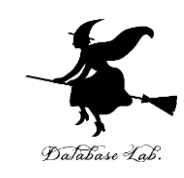

- **レコード**を次の3つで構成
- 要素を格納する**セル**
- **左部分木**を指す**ポインタ**を格納する**セル**
- **右部分木**を指す**ポインタ**を格納する**セル**

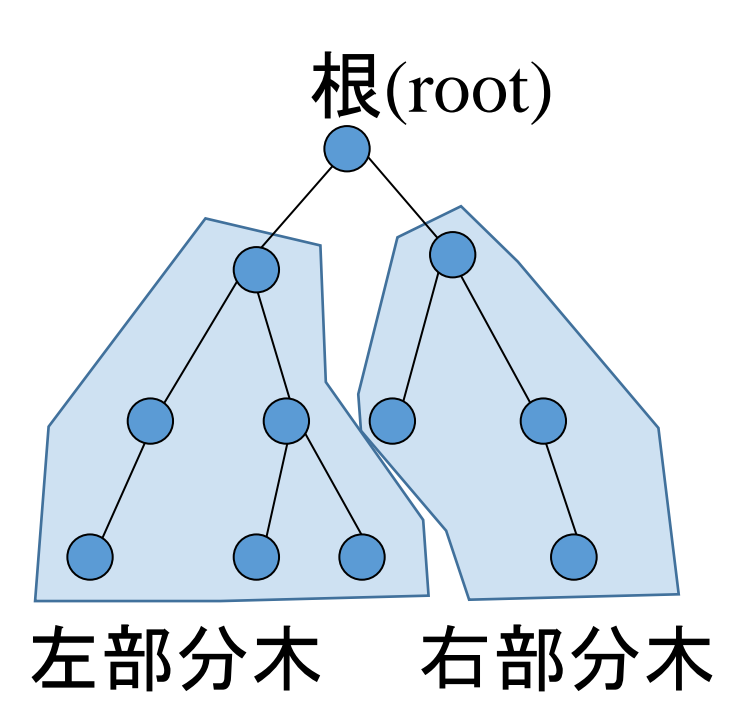

二分探索木とは

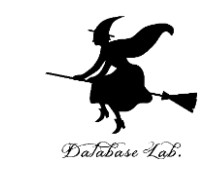

### • **二分探索木**では,小さい要素を左部分木に,大き い要素を右部分木に格納する

• **二分探索木**を,中間順 (in-order) で走査すると, 要素は整列(ソート)された順になる

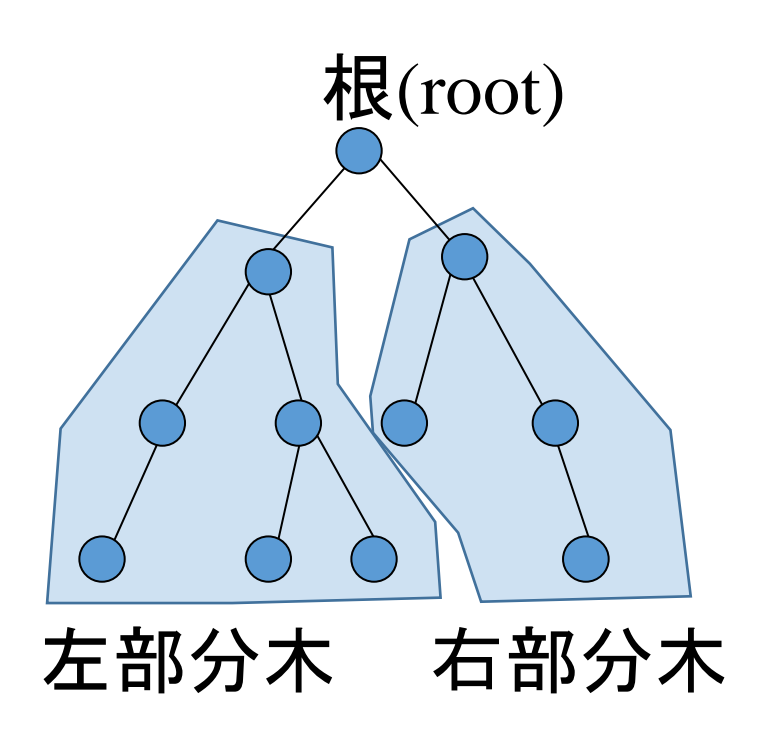

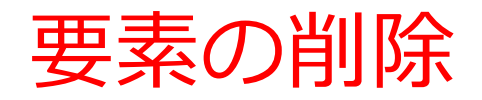

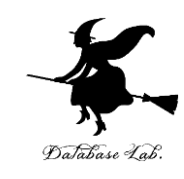

- 要素の削除は,場合分けで行う
	- 削除する要素に子がない場合
	- 削除する要素に子が1つある場合
	- 削除する要素に子が2つある場合

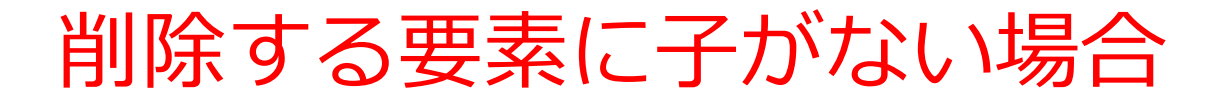

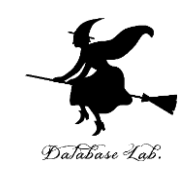

#### 単純に要素を削除する

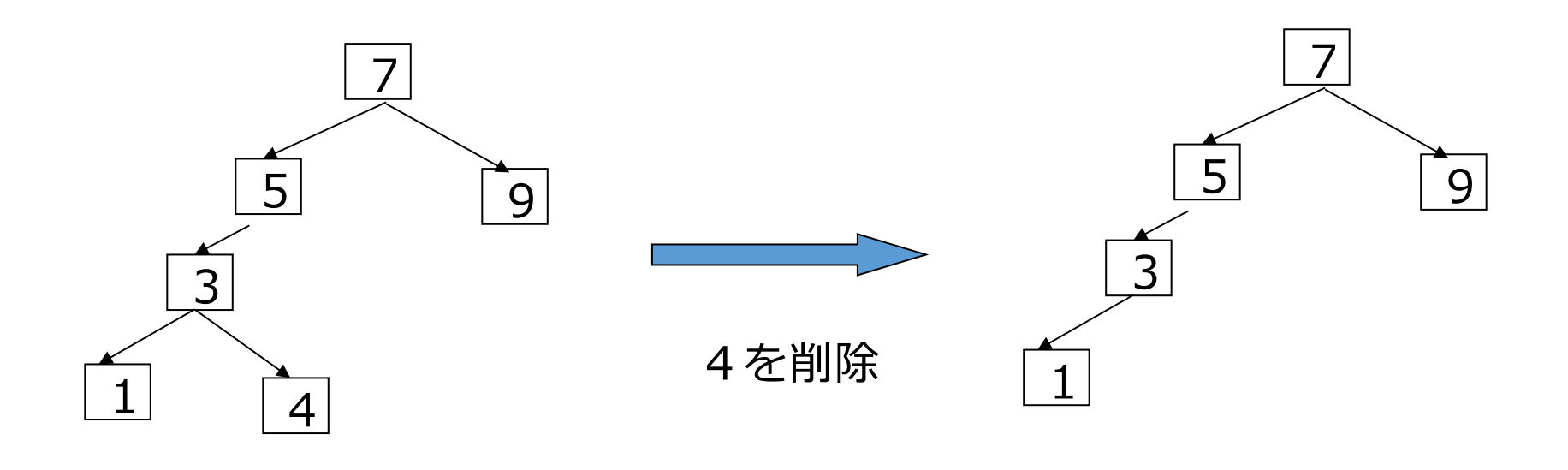

1,9の削除のときも, 単純に要素を削除する

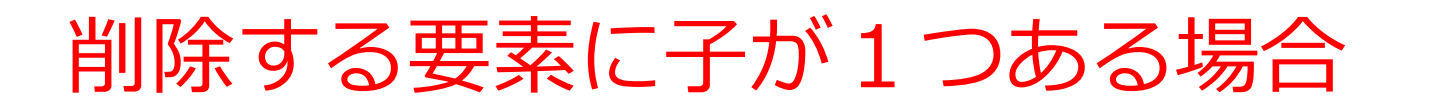

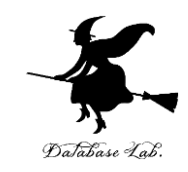

#### 要素を削除する.直下の子要素が置き換わる

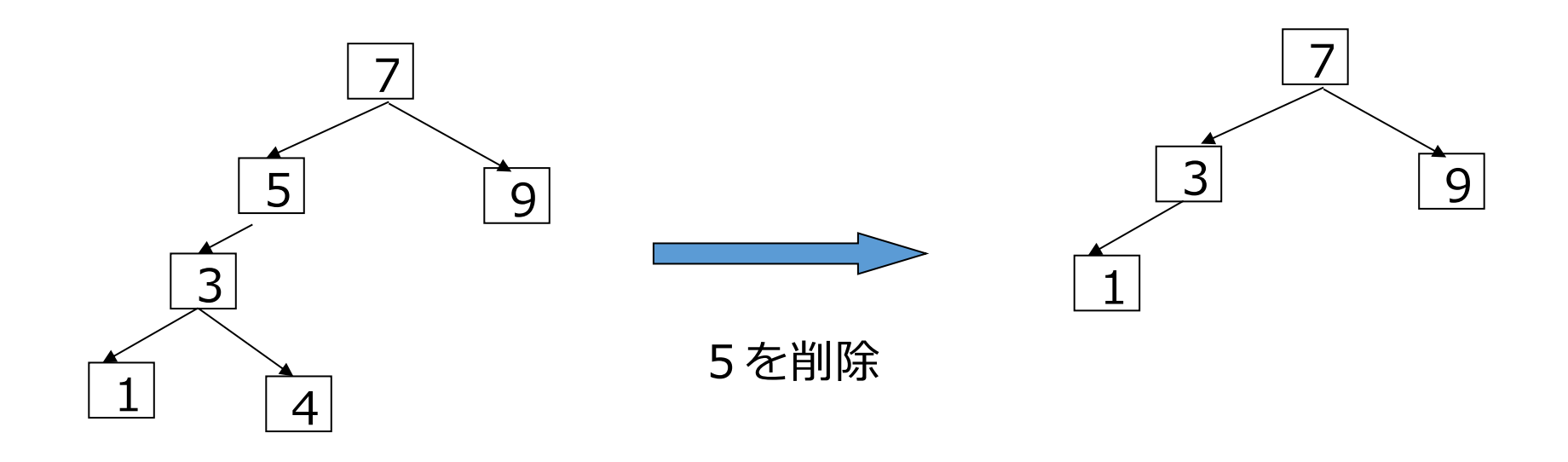

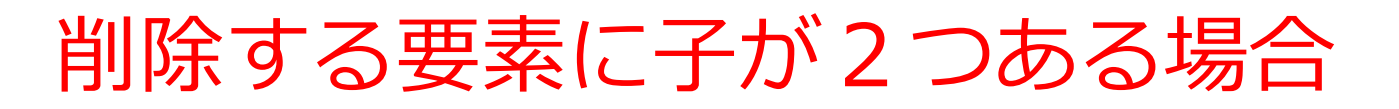

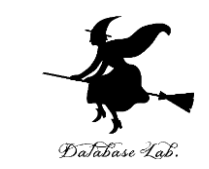

### 要素を削除する. 左部分木の中にある「最大の要 素」を削除の上で,それが置き換わる

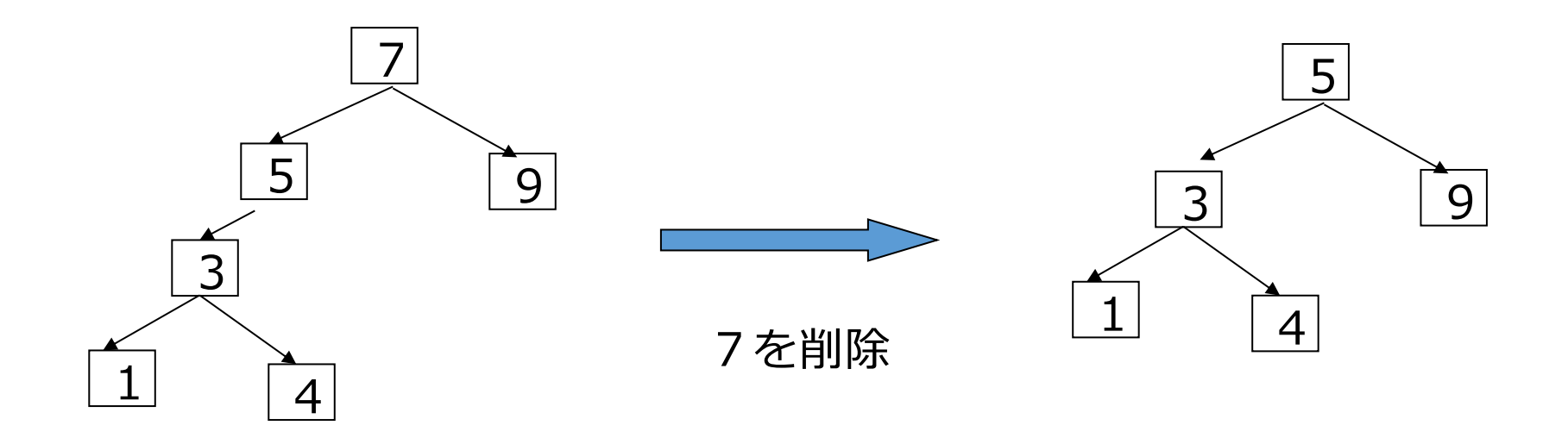

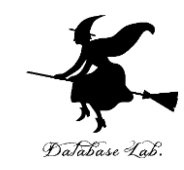

# 4-2. 「二分探索木」を実習で きる オンラインサイトの紹介

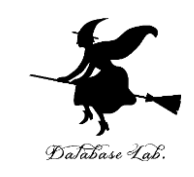

# **「二分探索木」を実習できる オンラインサイトの紹介**

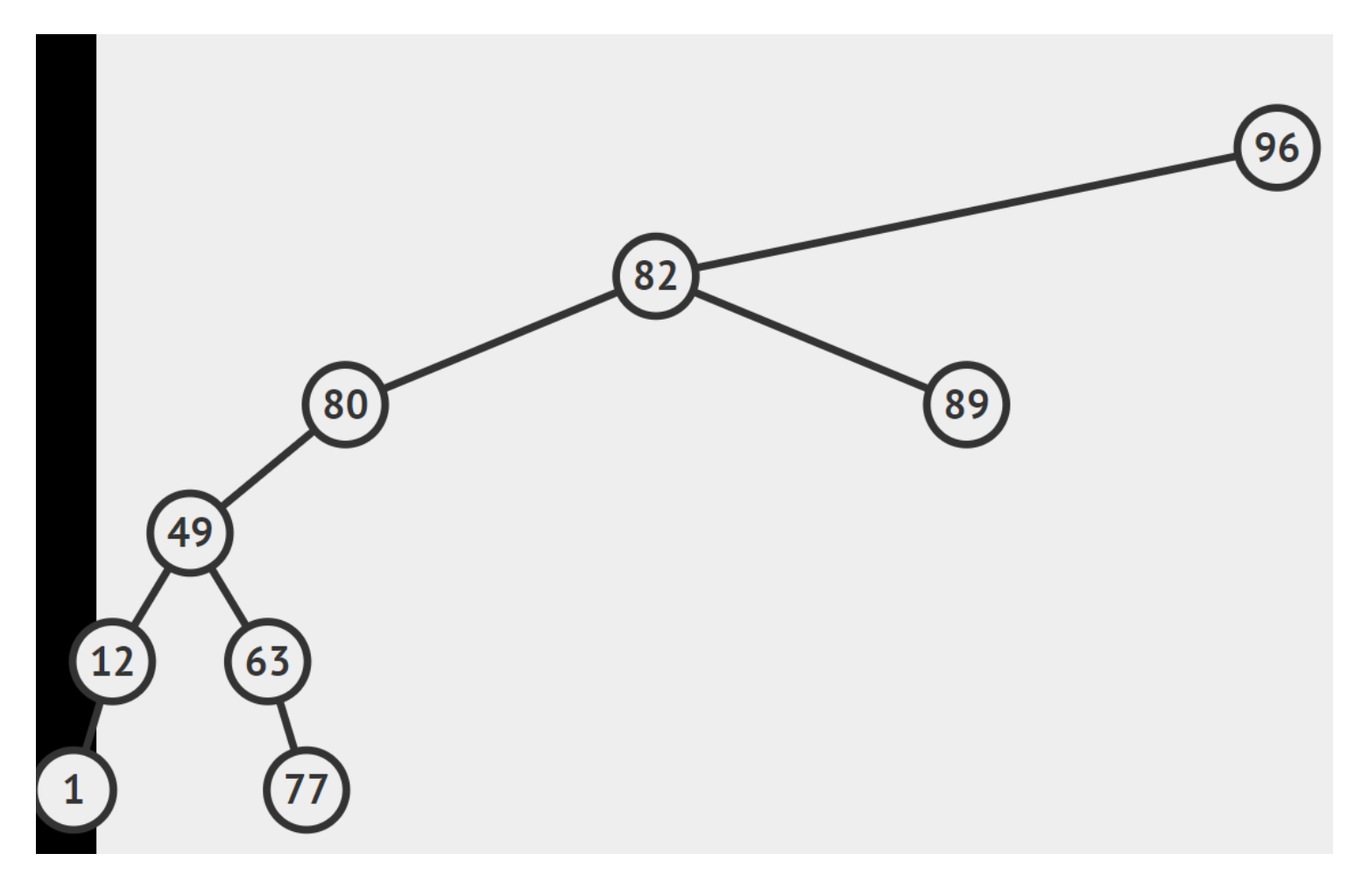

## パソコン演習

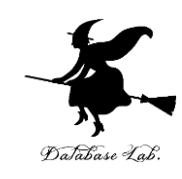

# Chrome ウェブブラウザを起動する 次の URL を開く

<https://visualgo.net/ja>

「**二分探索木**」をクリック

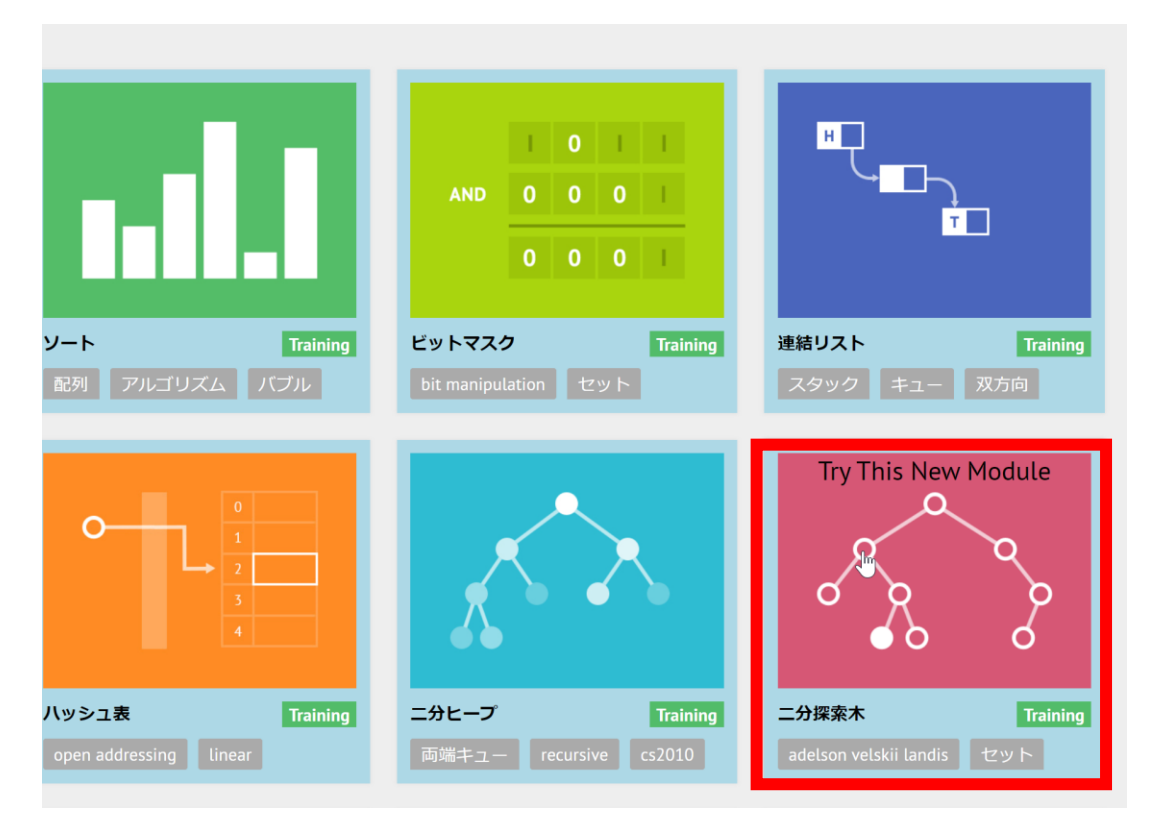

## パソコン演習

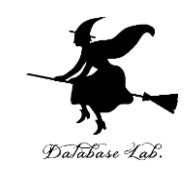

# ④ 説明が出る.**ESC キー**を押して,説明を消す ⑤ 左下のメニューで「**検索**」を選び, 「行く | を選ぶ. 表示を確認する.

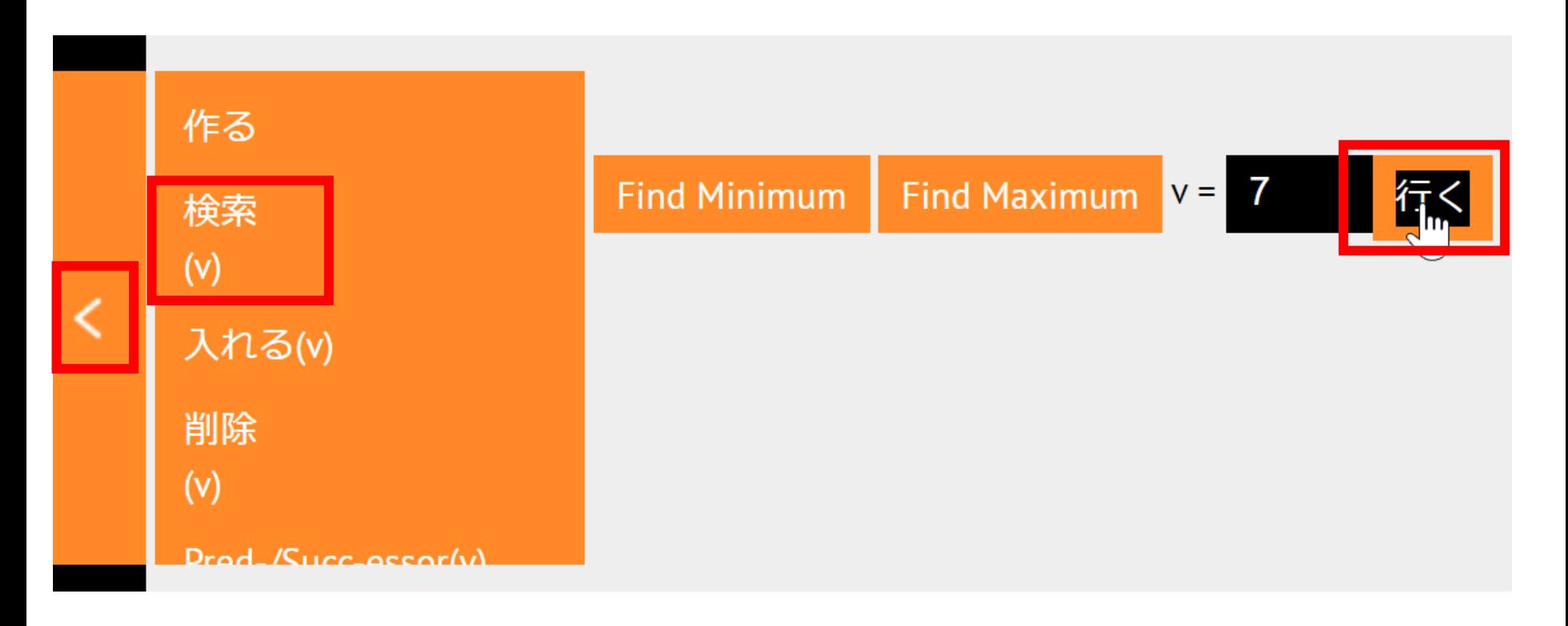

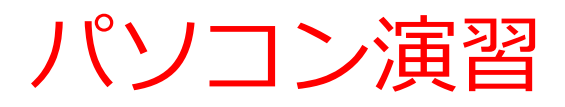

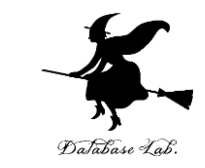

### ⑥ 今度は,左下のメニューで「**入れる**」を選び, 「**行く**」をクリックする.表示を確認する.

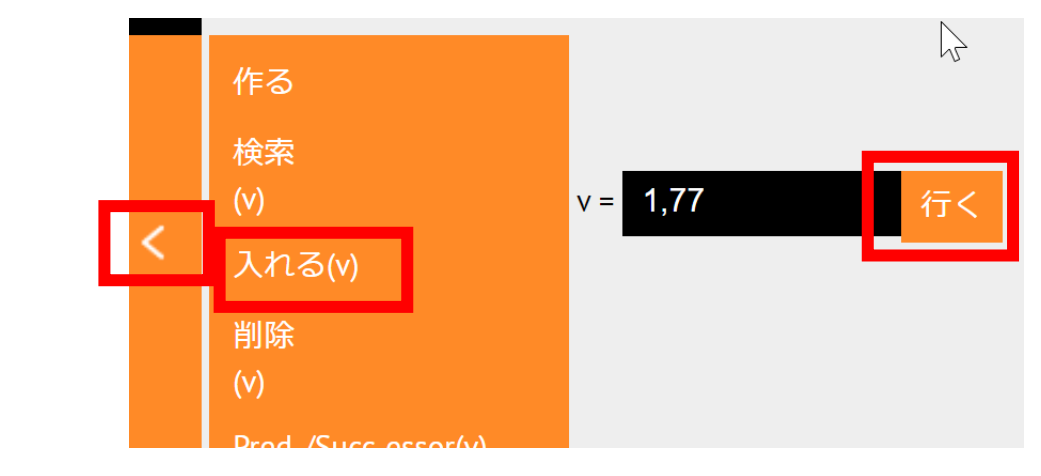

#### ⑦ **データが増える**ので,確認する